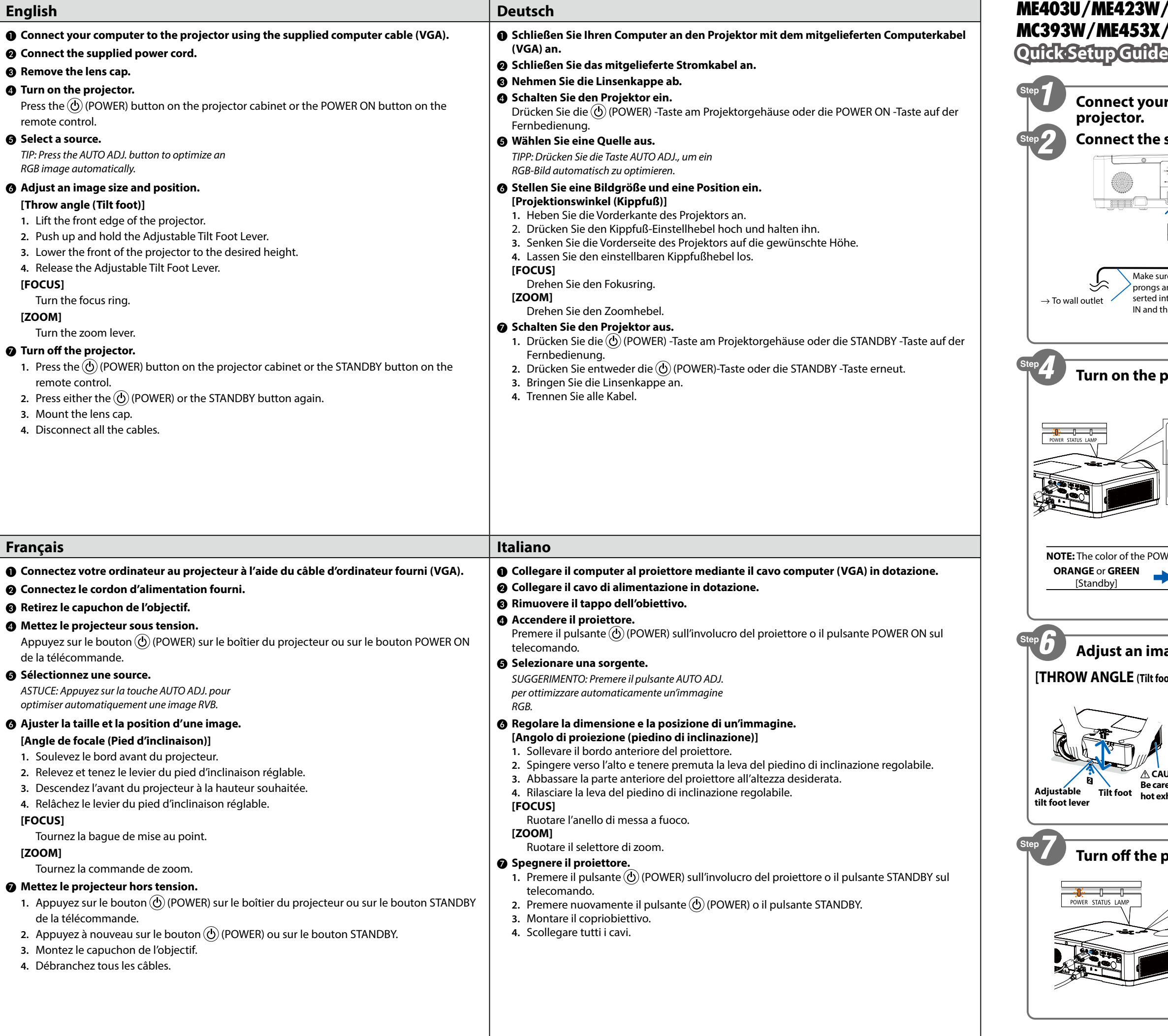

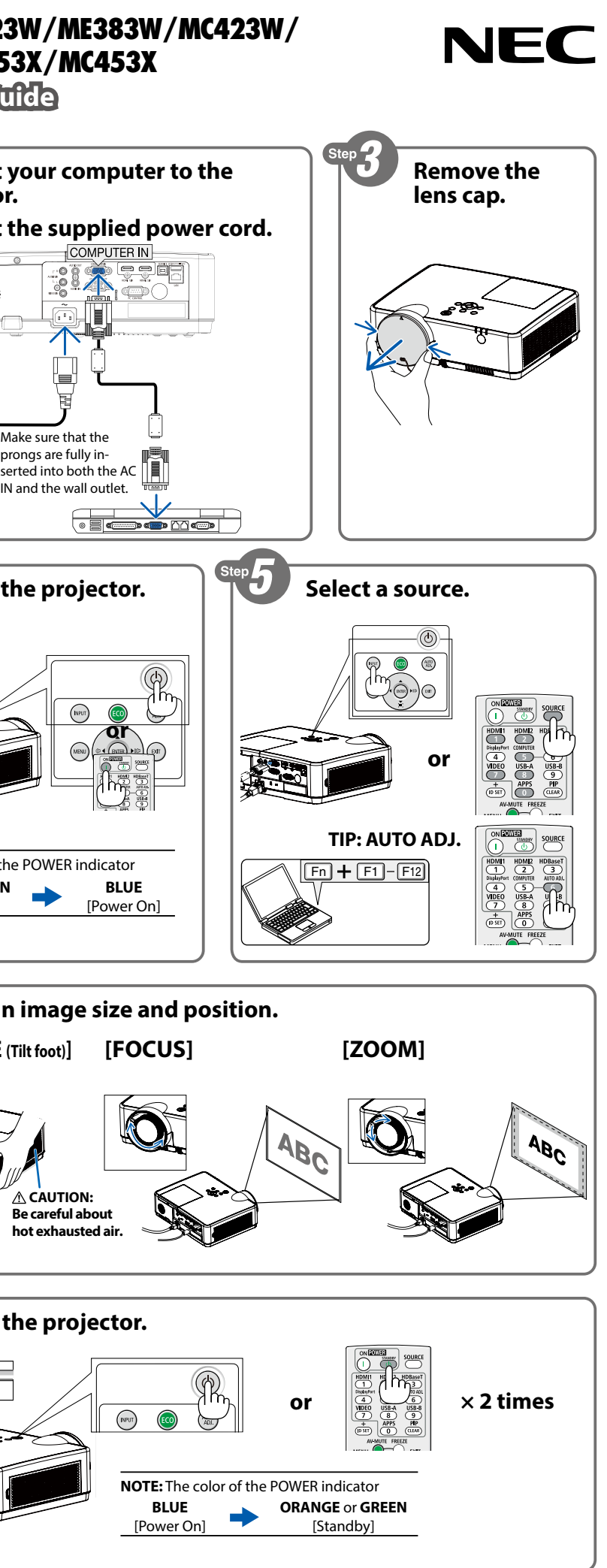

510048900

VGA) 을 사용하여 컴퓨터를 프로젝터에 연결합니다.  $\frac{3}{2}$ 합니다. 다.  $-$ . ..<br>(POWER) 버튼이나 리모콘의 POWER ON 버튼을 누릅니다. ② 조정합니다. 2. 조정 가능한 기울기 받침 레버를 계속 밉니다.

1. 프로젝터 캐비닛의 (め) (POWER) 버튼이나 리모콘의 STANDBY 버튼을 누릅니다. 2. (و) (POWER) 버튼이나 STANDBY 버튼을 한 번 더 누릅니다. ..<br>1<br>기대.

## iA)將電腦連接至投影機。

OWER )按鈕或遙控器上的 POWER ON 按鈕。

安鈕以自動優化 RGB 影像。

e<br>頃斜腳桿。  $\tt K2$ 想要的高度。

.<br>1. **POWER**)按鈕或遙控器上的 STANDBY 按鈕。 **2)或 STANDBY 按鈕。** 

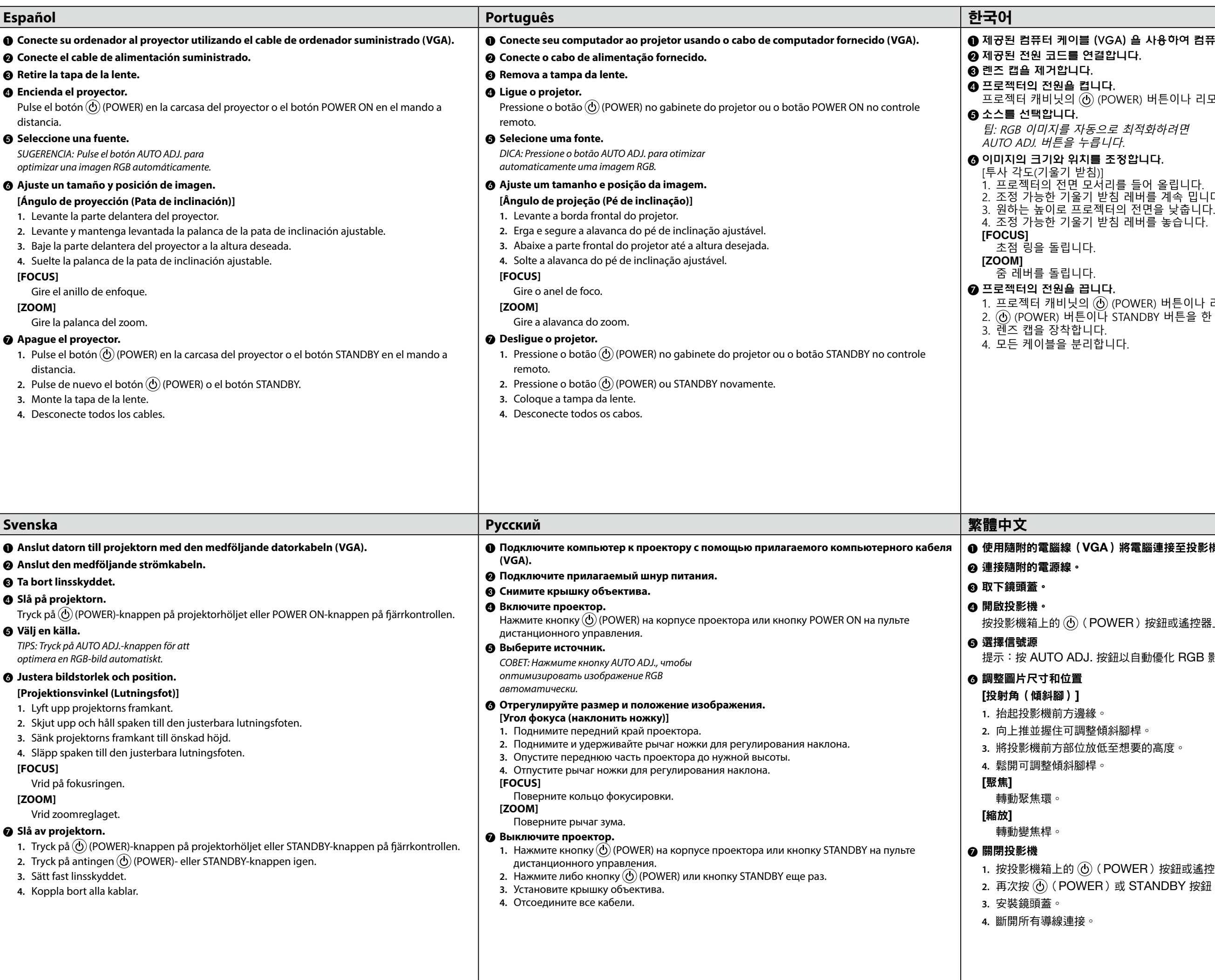